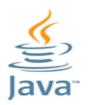

# Java Programming

# Basics

Java Programming

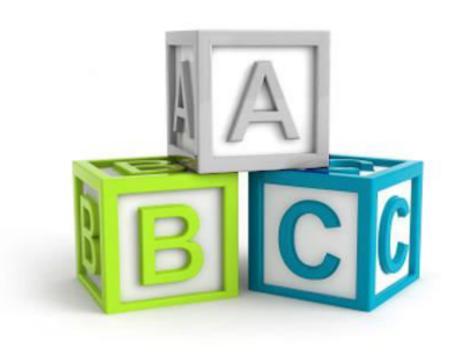

# **JAVA BASICS**

### Part I

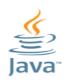

# What Is Java???

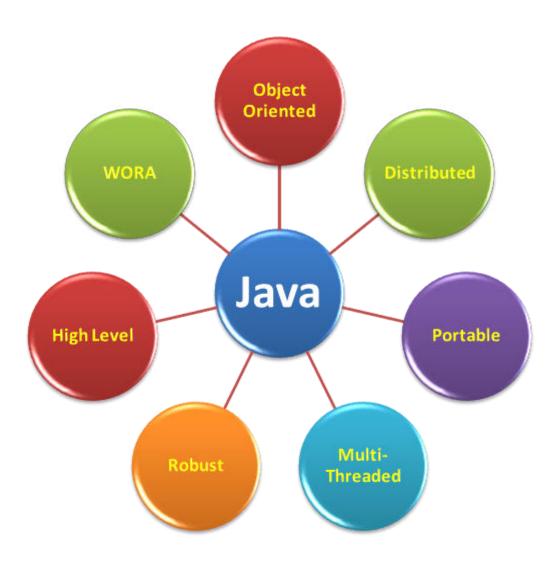

**WORA- Write Once Run Everywhere** 

Jyoti Lakhani

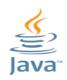

# What Is Java???

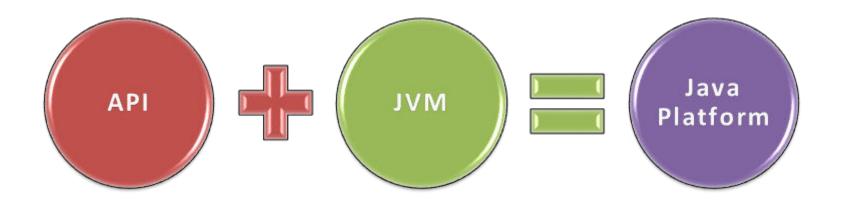

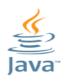

# Java Programs

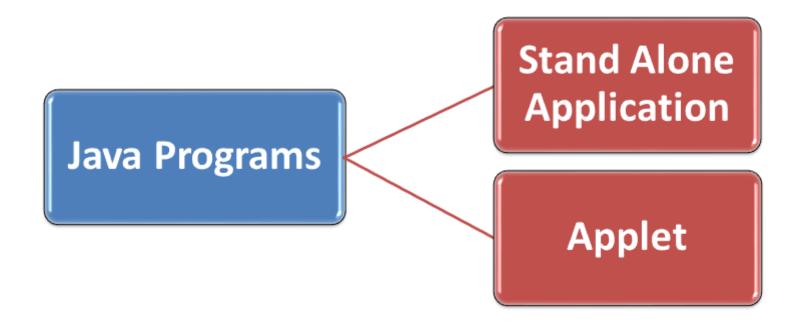

# Structure of Java Program

#### **Documentation Section**

• Includes the comments to improve the readability of the program

#### Package Statement

• Include package declarations

#### **Import Statements**

• Include statements used to referring classes and interfaces that are declared in other packages

#### Interface Section

• Similar to class; but only include constants and method declarations

#### **Class Section**

• Information about user defined classes present in the program

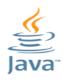

# First Java Program

#### Start Notepad and type following program-

```
Hello.java - Notepad

File Edit Format View Help

class Hello
{
  public static void main(String[] args)
  {
    System.out.println("Hello Java");
  }
}
```

Save this file as Hello.java

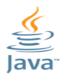

### Points to Remember...

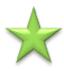

The class name – always starts with capital letter

```
23
                                                  Hello.java - Notepad
File
                 View
                       Help
    Edit Format
class Hello
 public static void main(String[] args)
   System.out.println("Hello Java");
                          luoti Lakhan
```

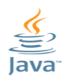

## Points to Remember...

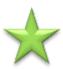

File name should be exactly same of the class name in which main() function is exist

```
23
                                               Hello ava - Notepad
    Edit Format
File
                View
                      Help
class Hello
 public static void main(String[] args)
   System.out.println("Hello Java");
```

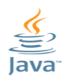

## Points to Remember...

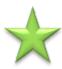

Always remember to capitalize the first letter of System and String keywords

```
23
                                                Hello.java - Notepad
    Edit Format
                View
File
                      Help
class Hello
 public static void main(String[) args)
  System.out.println("Hello Java");
```

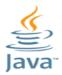

# Run Java Program... Compilation

- Go to the command prompt
- 2. go to the directory where your program is saved
- 3. type javac File\_Name.java
- 4. If error is there in program, compiler will show error list with line numbers
- 5. If no error, it just show the prompt.

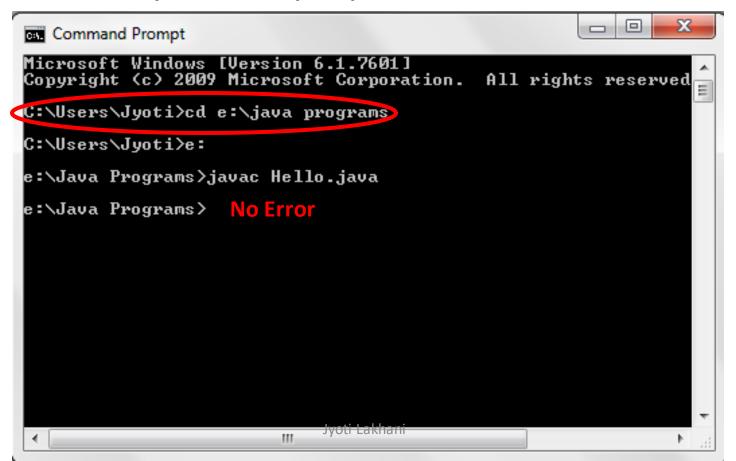

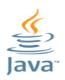

# Run Java Program...

To run Java Program type-

java File\_Name

The output will be appear on the screen

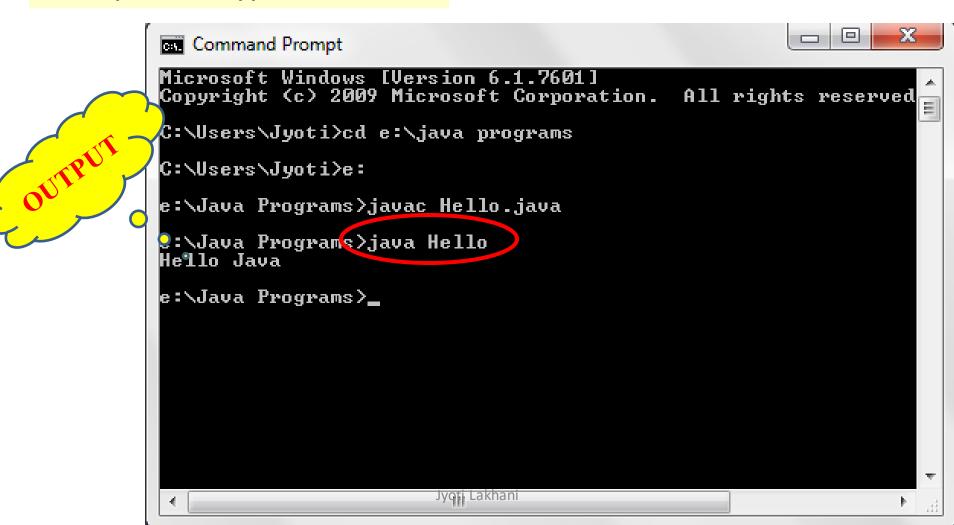

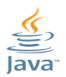

### **TOKENS**

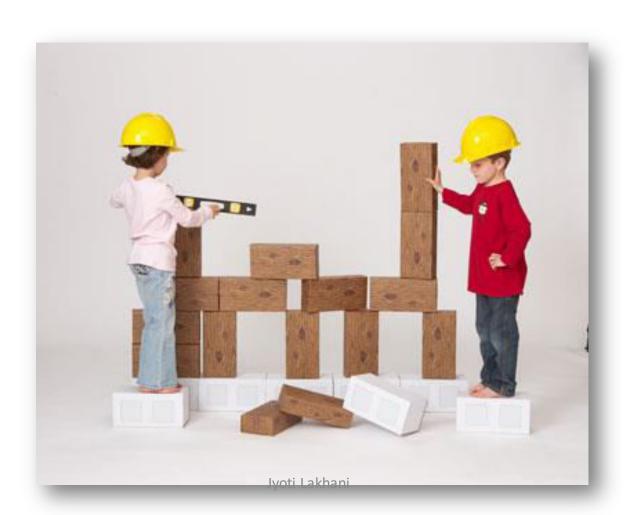

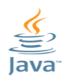

# Java Building Blocks - TOKENS

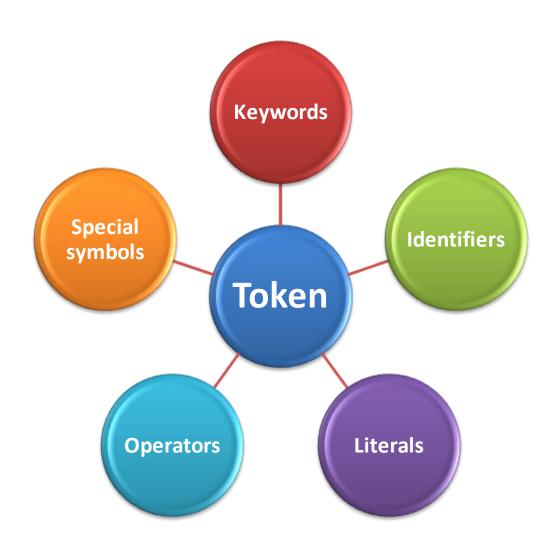

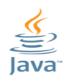

# Java Building Blocks - KEYWORDS

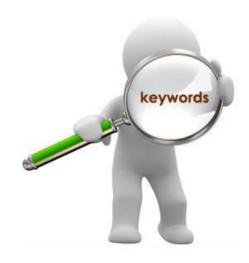

- Reserved Words
- Have special meaning
- Use for special purpose

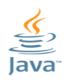

# Java Building Blocks - KEYWORDS

| abstract | assert       | boolean  | break      |
|----------|--------------|----------|------------|
| byte     | case         | catch    | char       |
| class    | const        | continue | default    |
| do       | double       | else     | enum       |
| extends  | final        | finally  | float      |
| for      | goto         | if       | implements |
| import   | instanceof   | int      | interface  |
| long     | native       | new      | package    |
| private  | protected    | public   | return     |
| short    | static       | strictfp | super      |
| switch   | synchronized | this     | throw      |
| throws   | transient    | try      | void       |
| volatile | while        |          |            |

Jyoti Lakhani

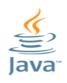

# Java Building Blocks - IDENIFIERS

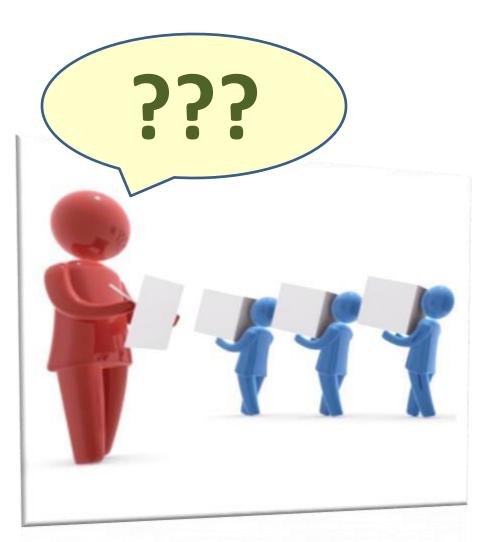

# **IDENTIFIERS**

Jyoti Lakhani

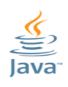

# Java Building Blocks - Identifiers

A symbolic name

Given by programmer

 To program elements viz. variable, constant, class, method, array, structures etc.

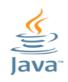

#### **Rules for Identifiers**

- Identifires consists of A-Z, a-z, 0-9, \_ and \$.
- Can be several characters long
- Must start with a letter, \_ or \$
- Can not start with digit
- Must not contain tabs or spaces
- Must not be any java keyword
- Case sensitive
- Can not be true, false or null

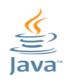

#### **Conventions for Identifiers**

### Class Name-

- nouns
- begin with Capital letter
- If class name contains more than one words, the first letter of each word should starts with capital letter.
- Method name- should begin with small letters

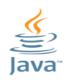

#### **Conventions for Identifiers**

### Method name-

- verb
- should begin with small letters
- If contains multiple words, each subsequent word starts with Capital letter

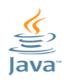

#### **Conventions for Identifiers**

### Package name-

should begin with small letters

### Constant name-

starts with Capital letter

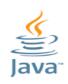

- A literal is a fixed value
- They are represented directly in the code without any computation
- · Can be -
  - assigned to variables
  - passed to functions
  - used in expressions
- can be assigned to any primitive type variable

#### For example:

byte 
$$a = 68$$
;

char a = 'A'

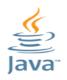

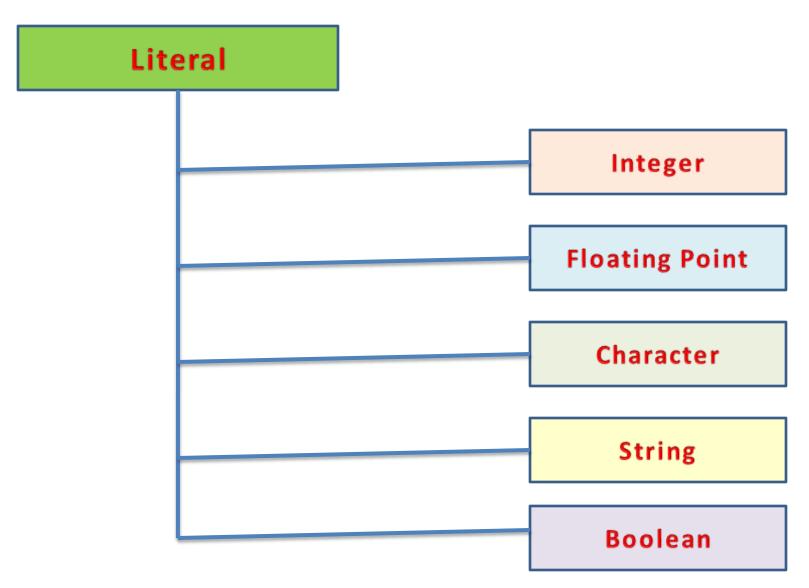

Jyoti Lakhani

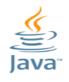

### **Integer Literal**

- whole number without decimal point
- Consists of a sequence of digits
- •Must lie within the range of int data type

•We can use three number systems to represent integer

literal

- Decimal
- ·Octal
- ·Hexadecimal

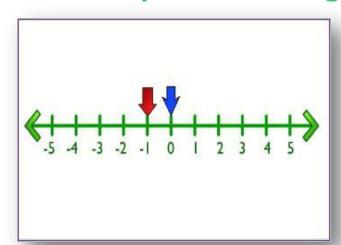

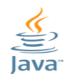

#### **Decimal Literals**

- Any combination of digits from 0-9
- Consists of two or more digits
- First digit should be other than 0
- (if a decimal number is starts with 0, java compiler thinks that it is an octal number)

```
Example:
0
8
```

16

34565

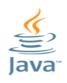

#### **Octal Literals**

- Any combination of digits from 0 -7
- •First digit must be 0

### Example

0

010

050

020000

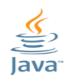

#### **Hexa-Decimal Literals**

- Any combination of digits from 0-9 or letters A-F or a-f
- Must starts with 0X or 0x
- •It must have at least one digit

### Example

0X101

0X080

0X10000

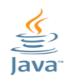

### Rules for Integer Literals

#### No commas or blank spaces are allowed

| Valid Integer Literals | Invalid Integer Literals |  |
|------------------------|--------------------------|--|
| <b>20</b> 0x56 9978 09 | 5,45 Ox 67 89 90         |  |

It can be either +ve or -ve. If no sign is there, it will consider +ve by default

| Valid Integer Literals                  | Invalid Integer Literals |
|-----------------------------------------|--------------------------|
| <b>20</b> - <b>56</b> - <b>978</b> 0999 | 5-45                     |

#### It must not have a decimal integer

| Valid Integer Literals                  | Invalid Integer Literals |  |
|-----------------------------------------|--------------------------|--|
| <b>20</b> - <b>56</b> - <b>978</b> 0999 | 5.45 0x8.98 087.56       |  |

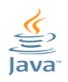

### **Floating Point Literals**

- Represent real numbers
- Consist of decimal point
- Two forms
  - Standard Notation
  - Scientific Notation

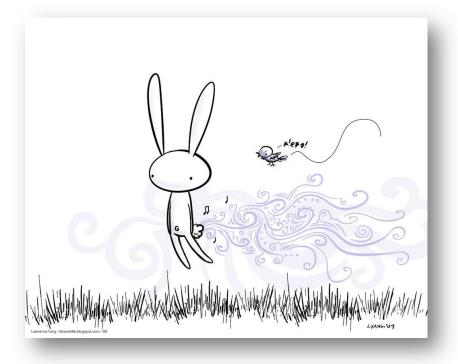

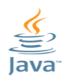

### Floating Point Literals- Standard Notation

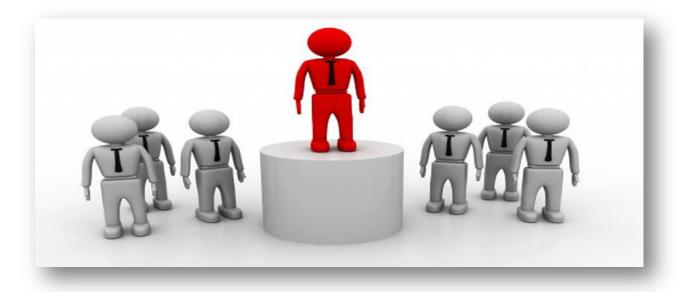

Floating point numbers have two partsInteger part
Decimal part
A decimal point between both parts

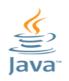

#### Floating Point Literals- Standard Notation- Rules

- A decimal point should be there
- No commas or Blanks

Integer Part

• Fractional Part

Floating Point Number

### **Example**

12.90 345.89 67.87

Jyoti Lakhani

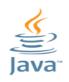

### **Floating Point Literals**

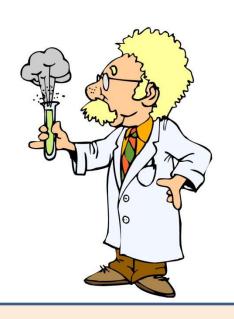

### **SCIENTIFIC NOTATION**

Has two partsmantissaExponent

An 8 bit floating point number

1.001

0010

mantissa exponent

### Floating Point Literals- Scientific Notation

- Mantissa is a floating point number in standard notation
- Exponent denotes power of 10
- Mantissa and exponent parts are separated by letter E or e

#### Example

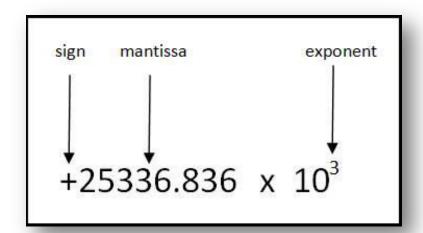

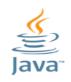

### Floating Point Literals- Scientific Notation- Rules

- 1. Mantissa part can be either integer or decimal form
- 2. It can be preceded by + or sign
- 3. Exponent must have at least one digit
- 4. Spaces are not allowed in mantissa part as well exponent part
- 5. Letter e can be upper case or lower case
- 6. Decimal point can be ignored if e is included

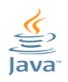

#### **Character Literals**

- Represent a single Unicode characters
- Enclosed within a ' 'mark
- Managed internally as integer and determined by Unicode table
- •Some characters can not be shown by pressing the keyboard keys becoz they have some special meaning associated with them those can be shown by unicode
- Java provide escape sequences for that purpose

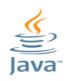

### **String Literals**

- A collection of consecutive characters
- Enclosed within " "
- Implemented by String class in java

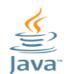

# Escape Sequences

Java language supports few special escape sequences for String and char literals as well. They are:

| Notation | Character represented                | Abbr          | Action Performed                            |
|----------|--------------------------------------|---------------|---------------------------------------------|
| \n       | Newline/ Line Feed (0x0a) Ascii - 10 | NL/ LF        | insert New Line                             |
| \r       | Carriage return (0x0d) Ascii - 13    | CR            | return to the beginning of the current line |
| \f       | Formfeed (0x0c) Ascii 12             | FF            | advance downward to the next "page"         |
| \b       | Backspace (0x08)                     |               |                                             |
| \s       | Space (0x20)                         |               |                                             |
| \t       | tab                                  |               |                                             |
| \"       | Double quote                         |               |                                             |
| \'       | Single quote                         |               |                                             |
| //       | backslash                            |               |                                             |
| \ddd     | Octal character (ddd)                |               |                                             |
| \uxxxx   | Hexadecimal UNICODE character        | Jyoti Lakhani |                                             |